# C# 11 and .NET 7 – Modern Cross-Platform Development Fundamentals

Seventh Edition

Start building websites and services with ASP.NET Core 7, Blazor, and EF Core 7

Mark J. Price

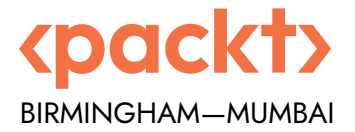

### C# 11 and .NET 7 – Modern Cross-Platform Development Fundamentals

Seventh Edition

Copyright © 2022 Packt Publishing

*All rights reserved*. No part of this book may be reproduced, stored in a retrieval system, or transmitted in any form or by any means, without the prior written permission of the publisher, except in the case of brief quotations embedded in critical articles or reviews.

Every effort has been made in the preparation of this book to ensure the accuracy of the information presented. However, the information contained in this book is sold without warranty, either express or implied. Neither the author, nor Packt Publishing or its dealers and distributors, will be held liable for any damages caused or alleged to have been caused directly or indirectly by this book.

Packt Publishing has endeavored to provide trademark information about all of the companies and products mentioned in this book by the appropriate use of capitals. However, Packt Publishing cannot guarantee the accuracy of this information.

**Senior Publishing Product Manager:** Suman Sen **Acquisition Editor – Peer Reviews:** Saby Dsilva **Project Editor:** Janice Gonsalves **Content Development Editor:** Lucy Wan **Copy Editor:** Safis Editing **Technical Editor:** Tejas Mhasvekar **Proofreader:** Safis Editing **Indexer:** Tejal Daruwale Soni **Presentation Designer:** Pranit Padwal

First published: March 2016 Second edition: March 2017 Third edition: November 2017 Fourth edition: October 2019 Fifth edition: November 2020 Sixth edition: November 2021 Seventh edition: November 2022 Production reference: 1011122

Published by Packt Publishing Ltd. Livery Place 35 Livery Street Birmingham B3 2PB, UK.

ISBN 978-1-80323-780-0

<www.packt.com>

## Quick Chapter Reference

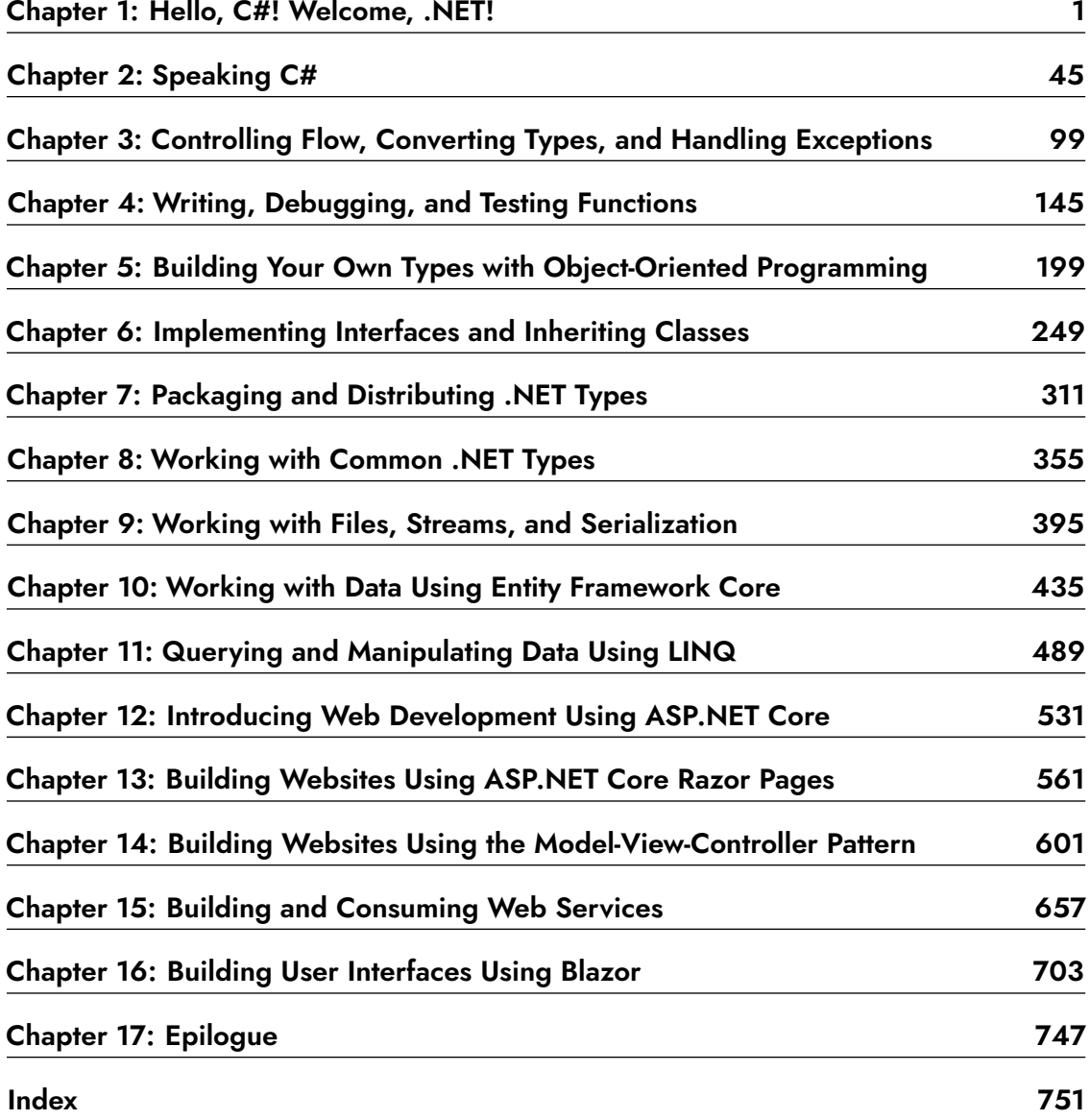

## Table of Contents

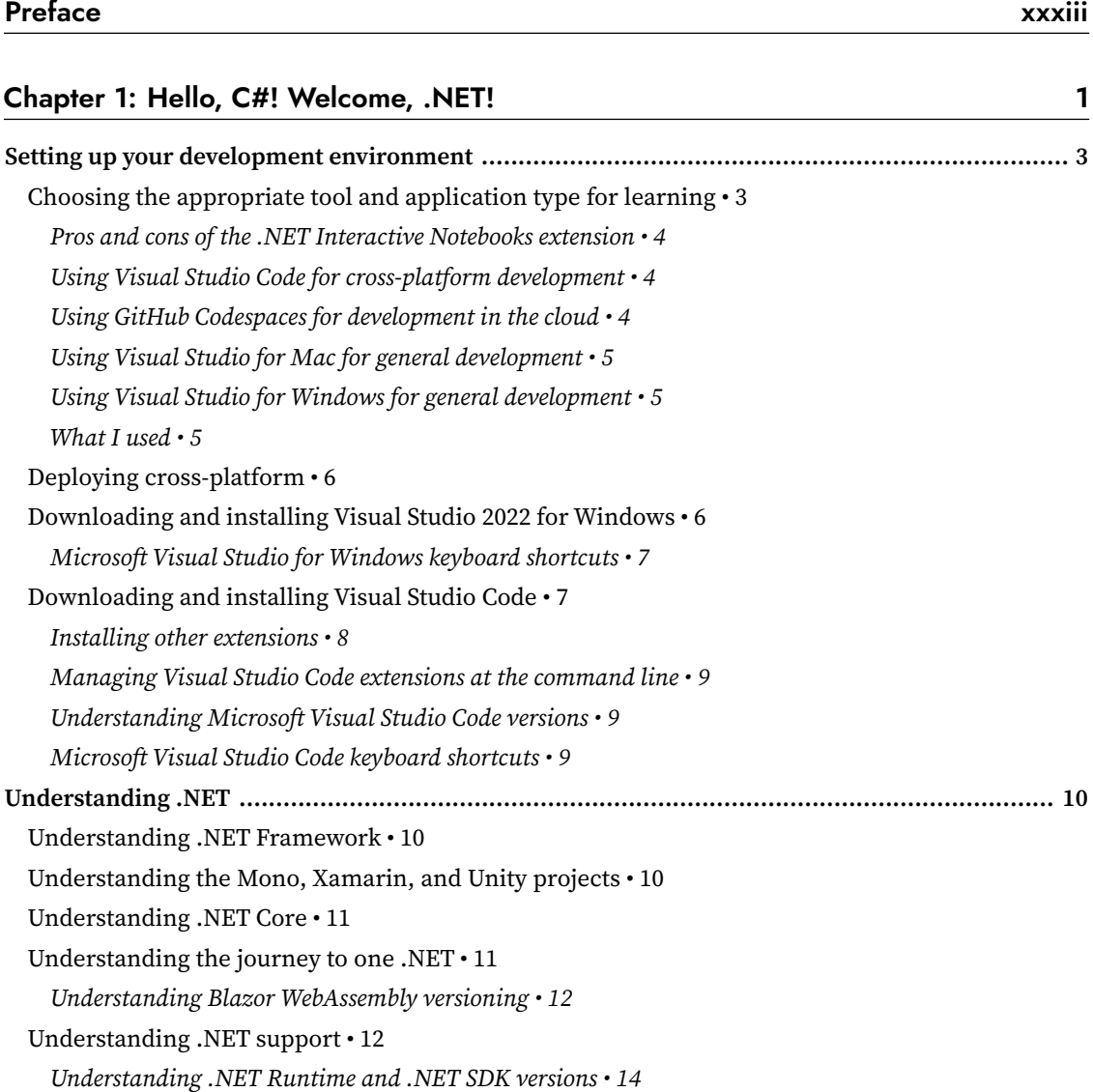

*Listing and removing versions of .NET • 14* What is different about modern .NET? • 15 *Windows desktop development • 15 Web development • 15 Database development • 15* Understanding .NET Standard • 16 .NET platforms and tools used by the C# and .NET book editions • 17 Topics covered by Apps and Services with .NET 7 • 18 Understanding intermediate language • 18 Comparing .NET technologies • 18 **Building console apps using Visual Studio 2022 ........................................................................ 19** Managing multiple projects using Visual Studio 2022 • 19 Writing code using Visual Studio 2022 • 19 Compiling and running code using Visual Studio • 21 *Understanding the compiler-generated folders and files • 22* Understanding top-level programs • 22 *Implicitly imported namespaces • 23 Revealing the hidden code by throwing an exception • 24* Adding a second project using Visual Studio 2022 • 24 **Building console apps using Visual Studio Code ....................................................................... 25** Managing multiple projects using Visual Studio Code • 26 Writing code using Visual Studio Code • 26 Compiling and running code using the dotnet CLI • 29 Adding a second project using Visual Studio Code • 30 **Exploring code using .NET Interactive Notebooks .................................................................... 32** Using .NET Interactive Notebooks for the code in this book • 32 **Reviewing the folders and files for projects ............................................................................. 32** Understanding the common folders and files • 33 Understanding the solution code on GitHub • 33 **Making good use of the GitHub repository for this book ........................................................... 33** Raising issues with the book • 34 Giving me feedback • 34 Downloading solution code from the GitHub repository • 35 Using Git with Visual Studio Code and the command line • 35 *Cloning the book solution code repository • 36* **Looking for help ..................................................................................................................... 36**

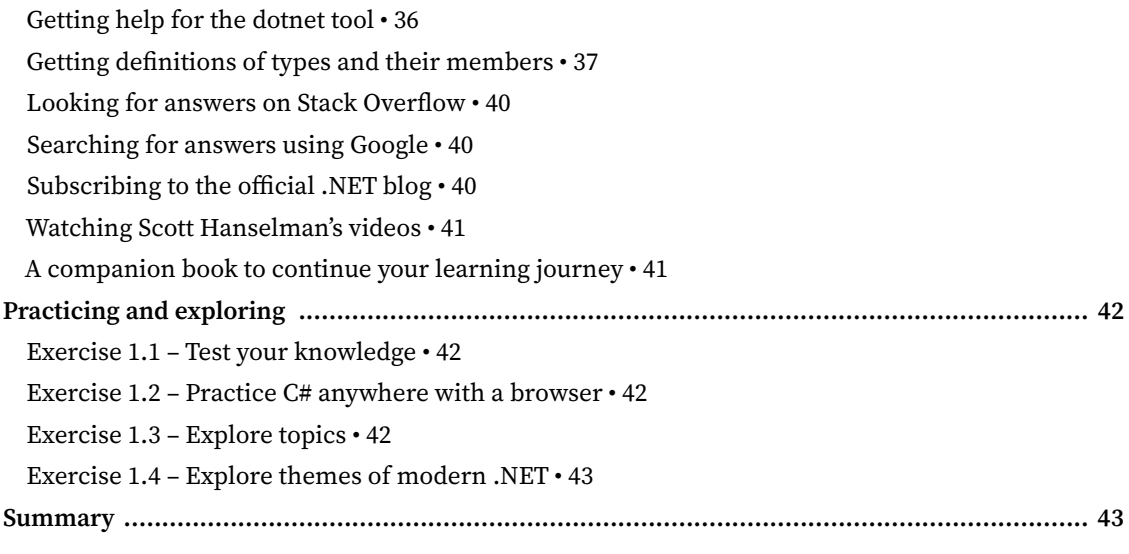

#### Chapter 2: Speaking C# 45

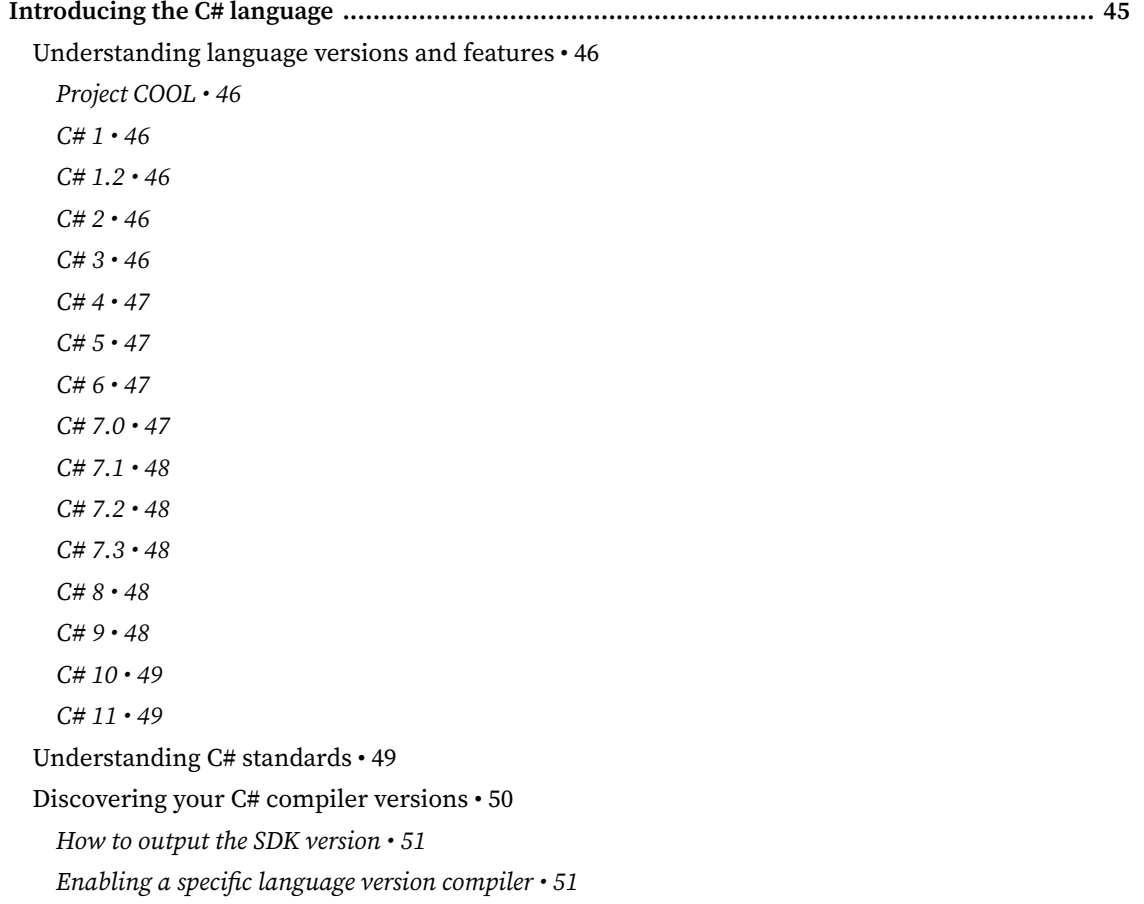

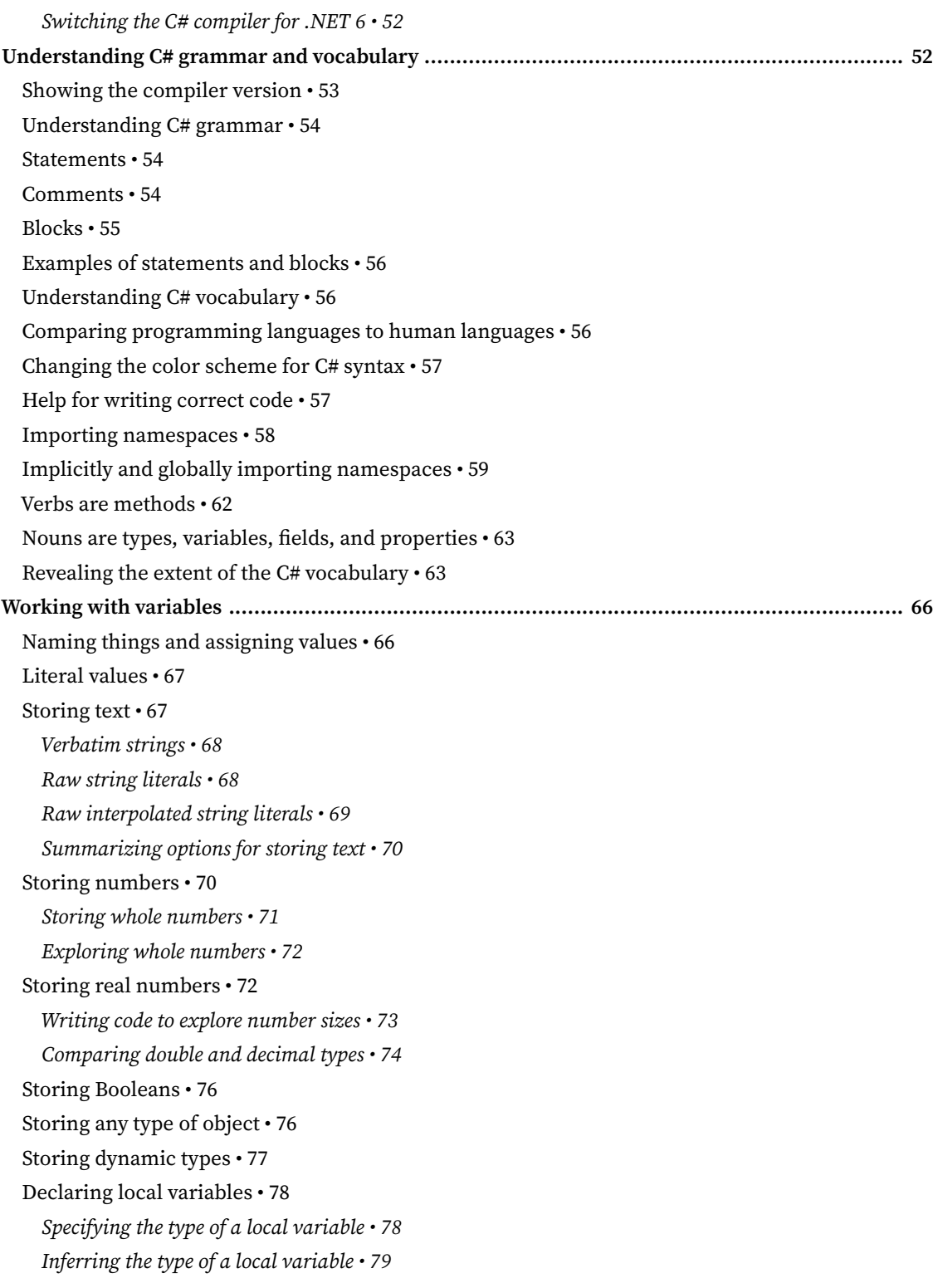

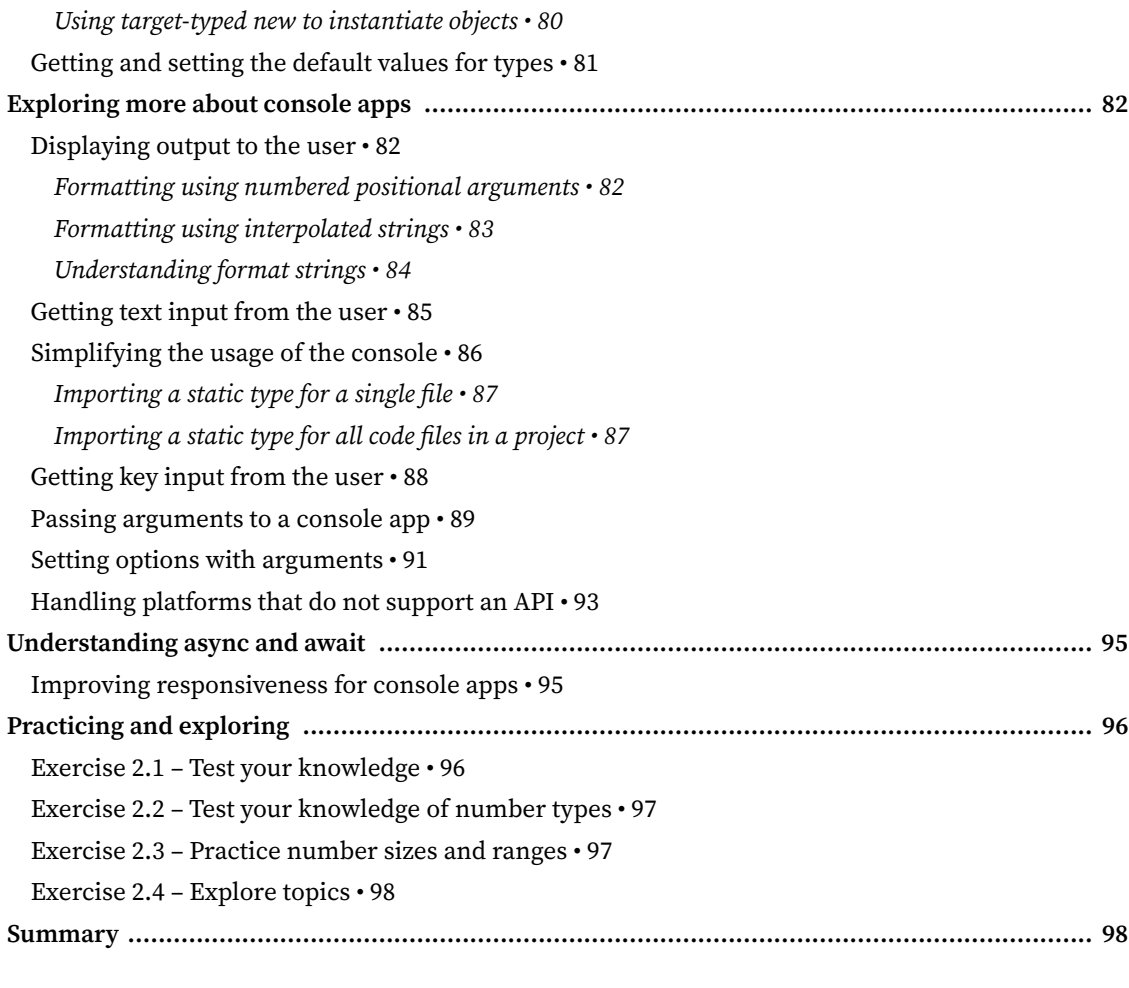

### Chapter 3: Controlling Flow, Converting Types, and Handling Exceptions 99

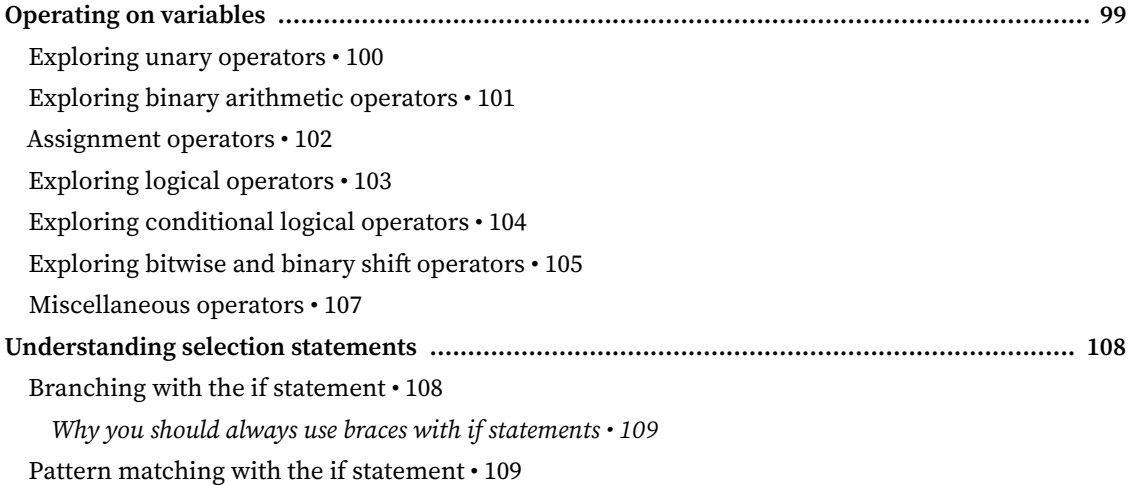

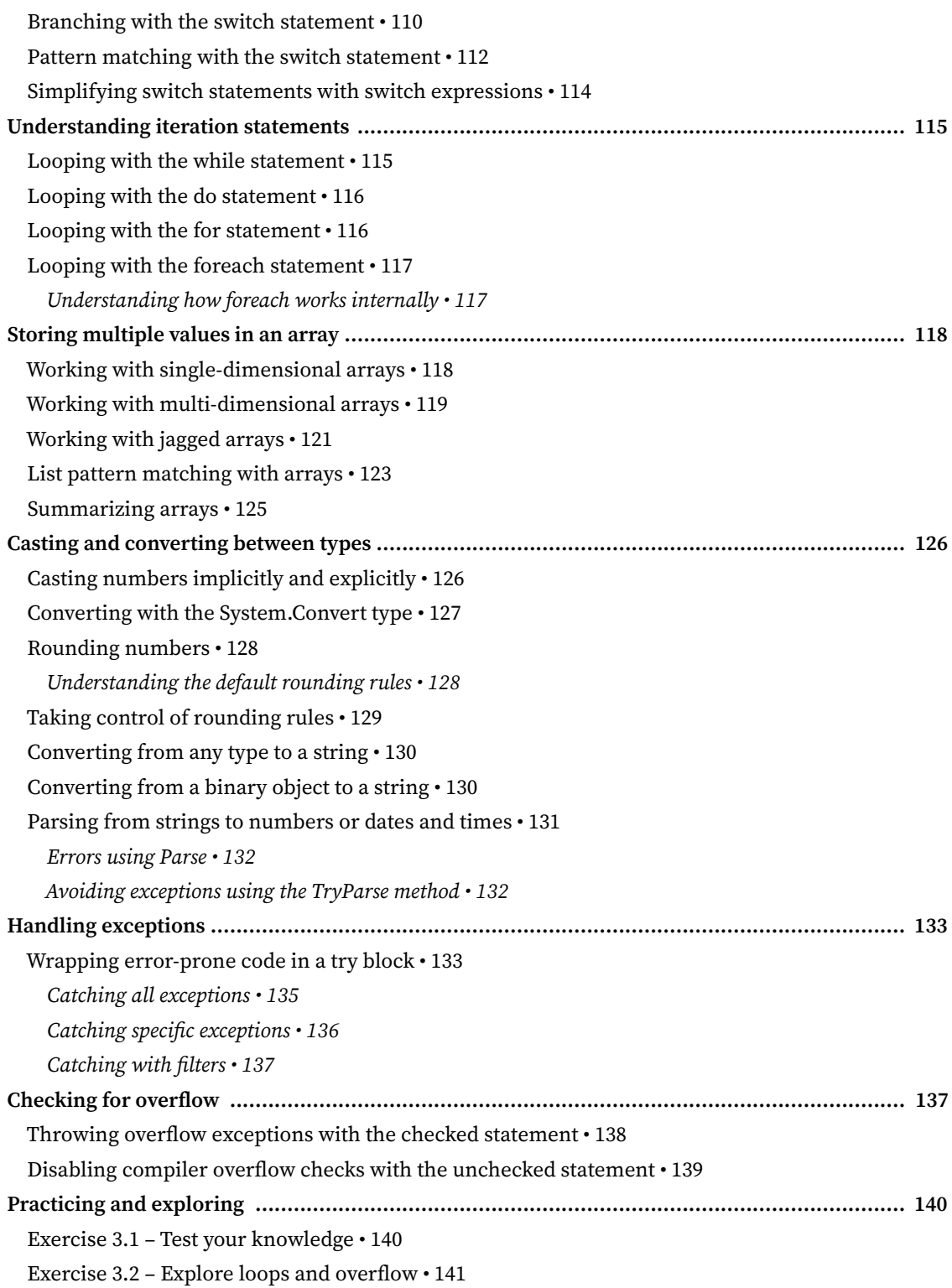

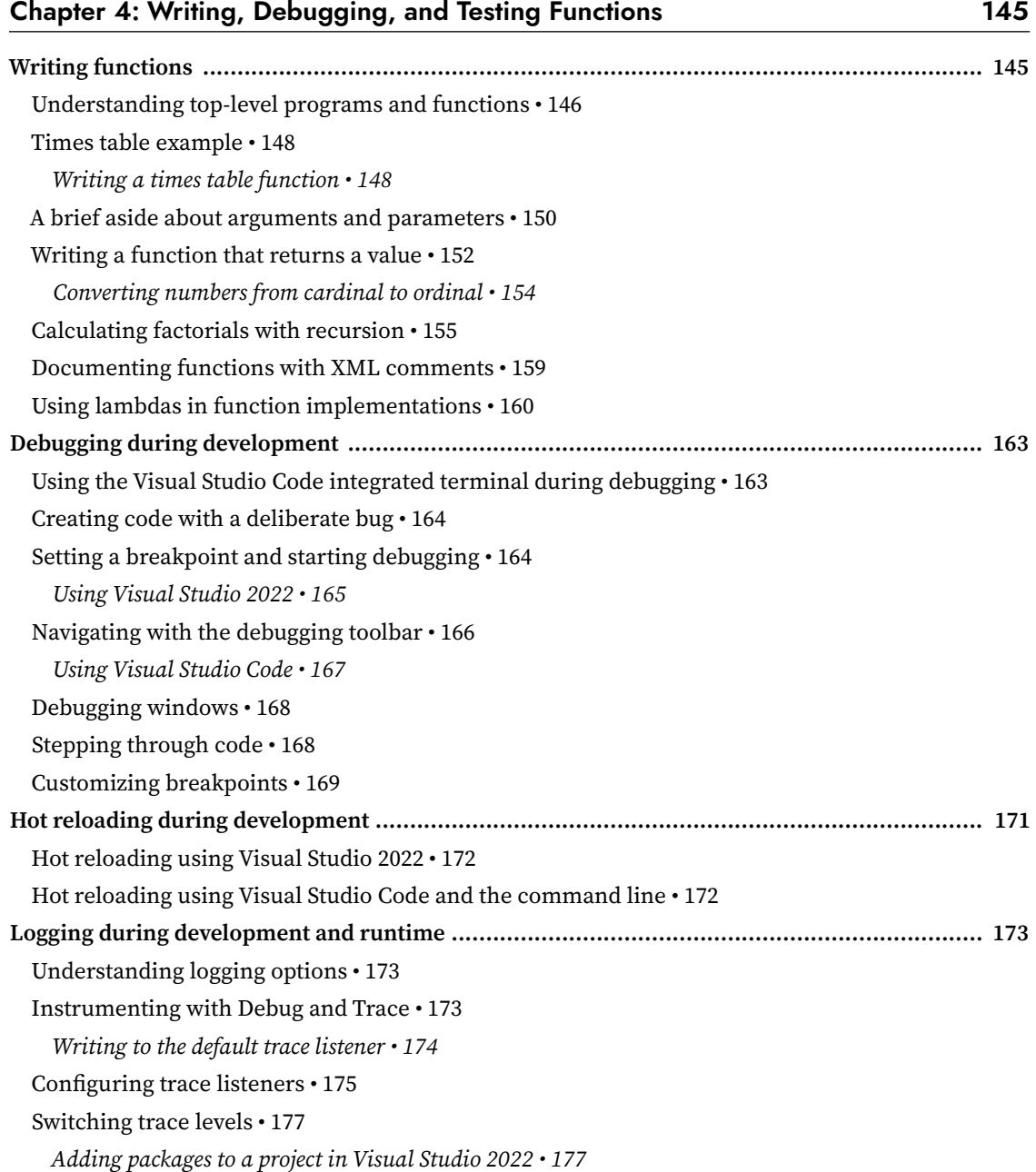

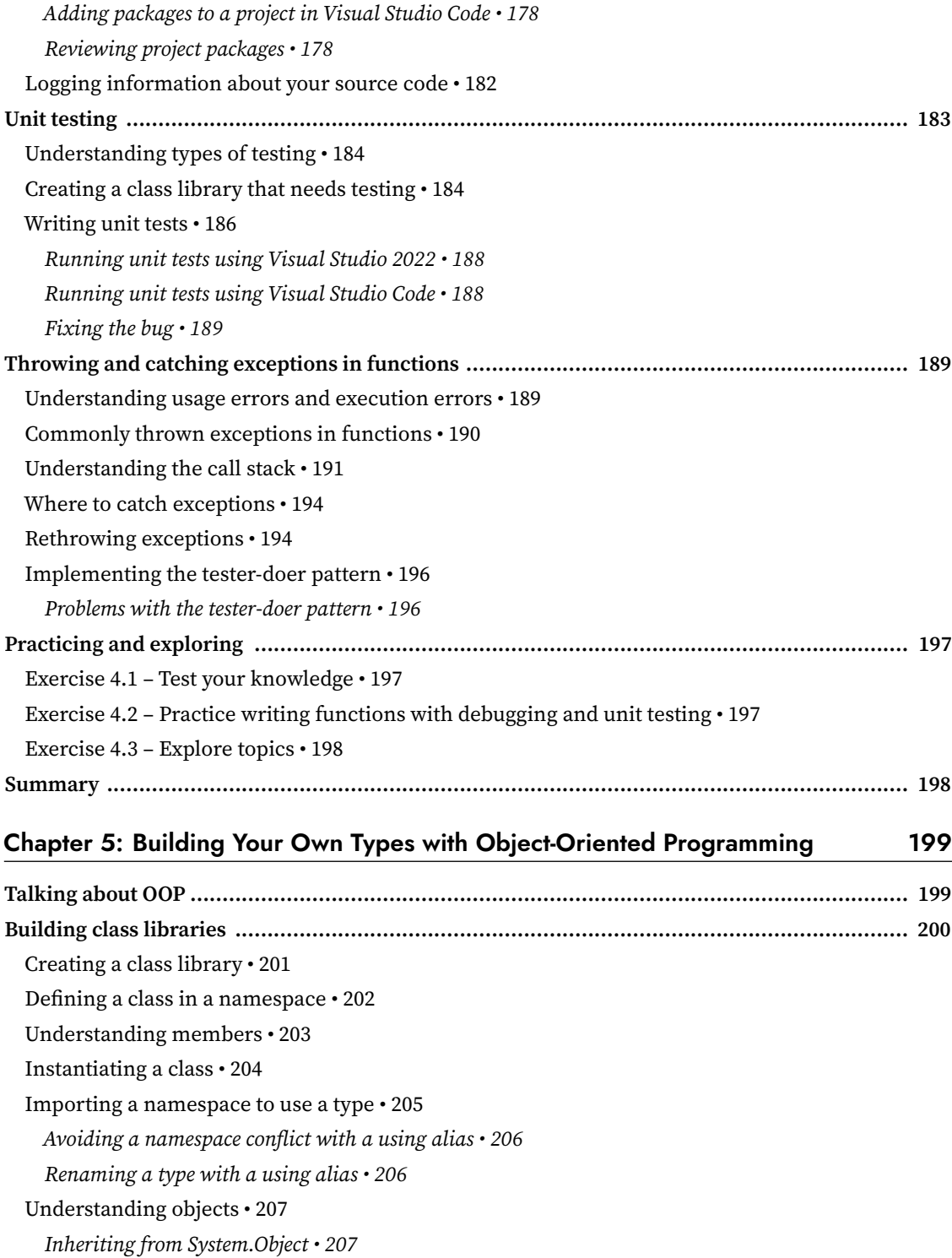

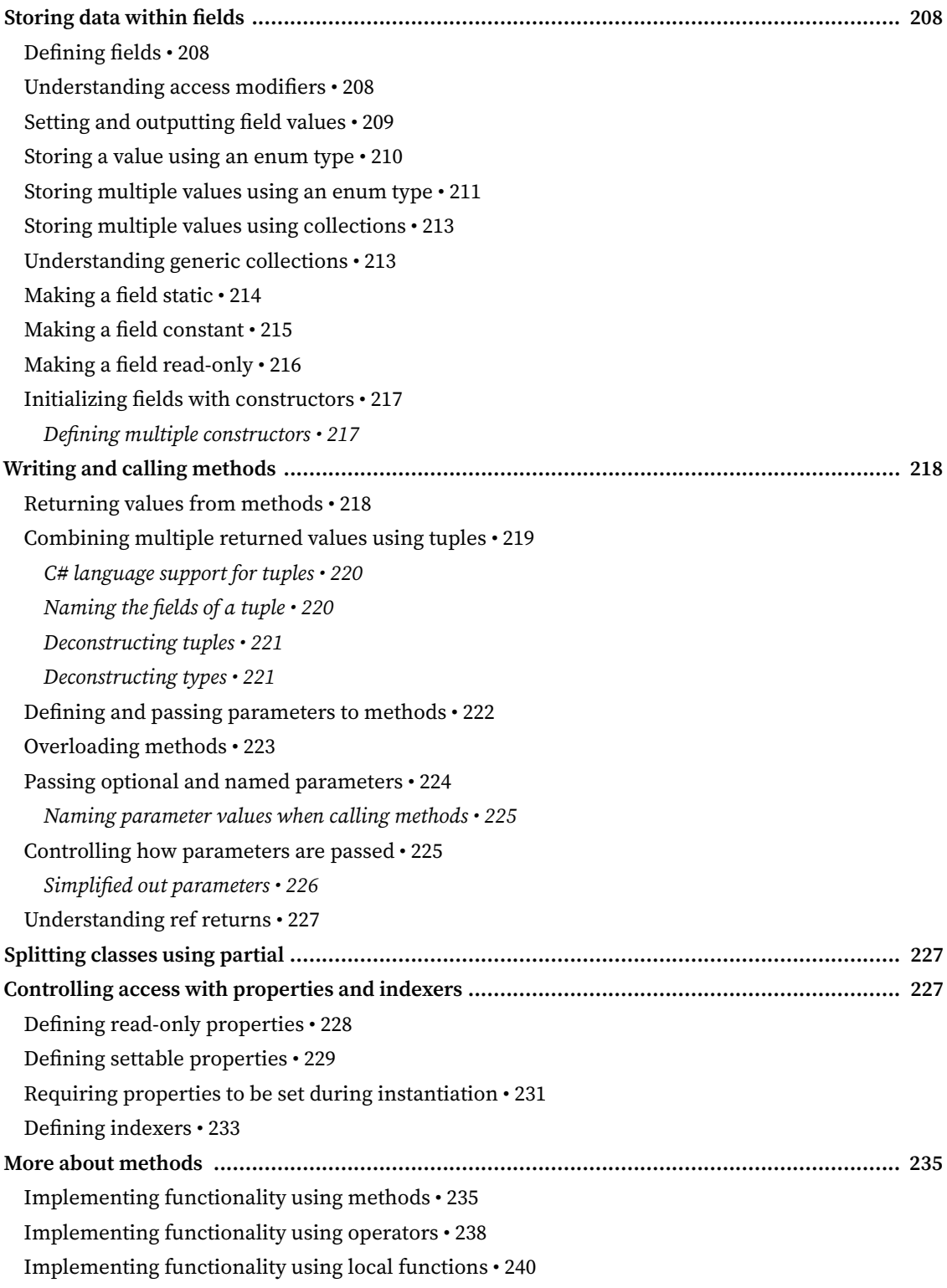

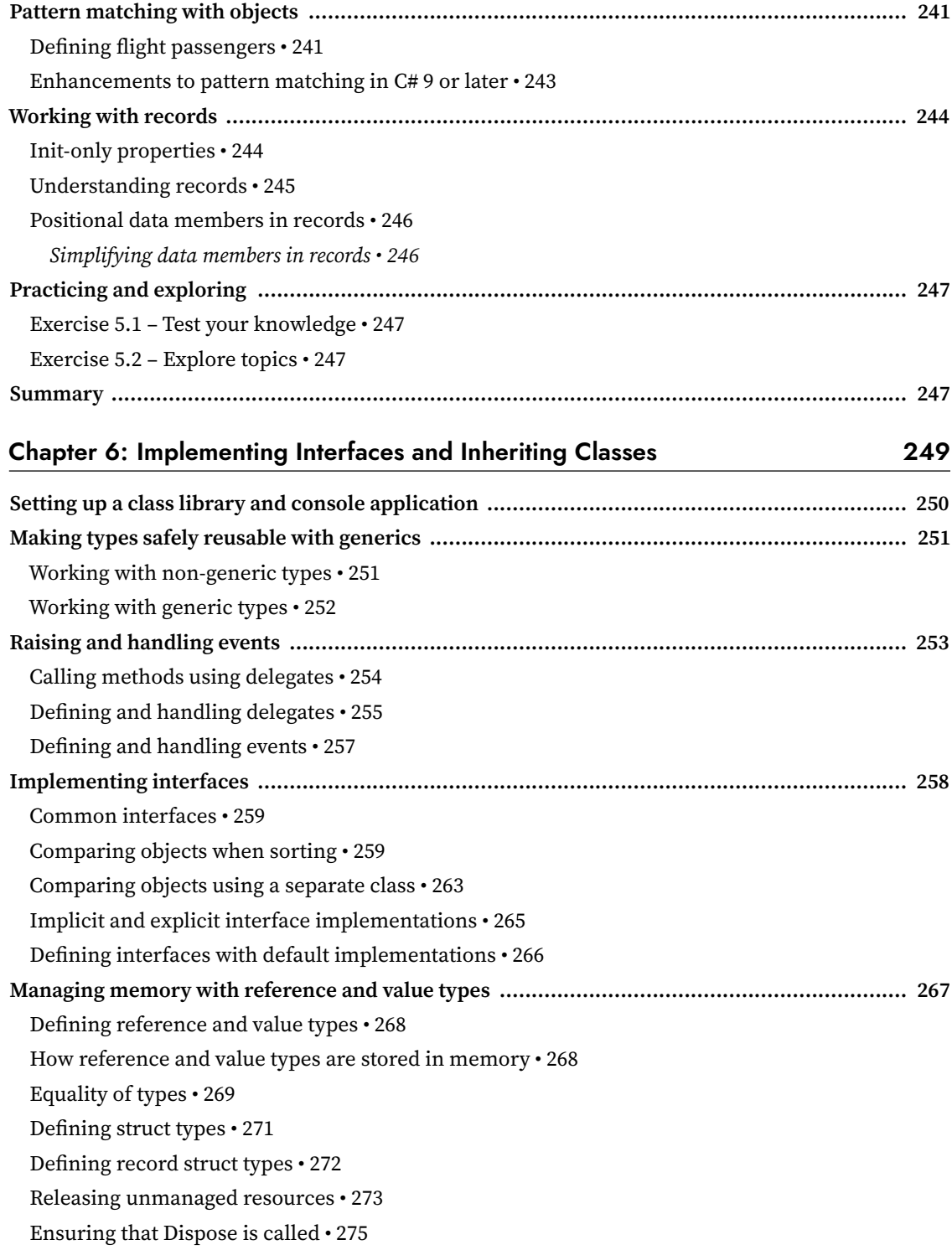

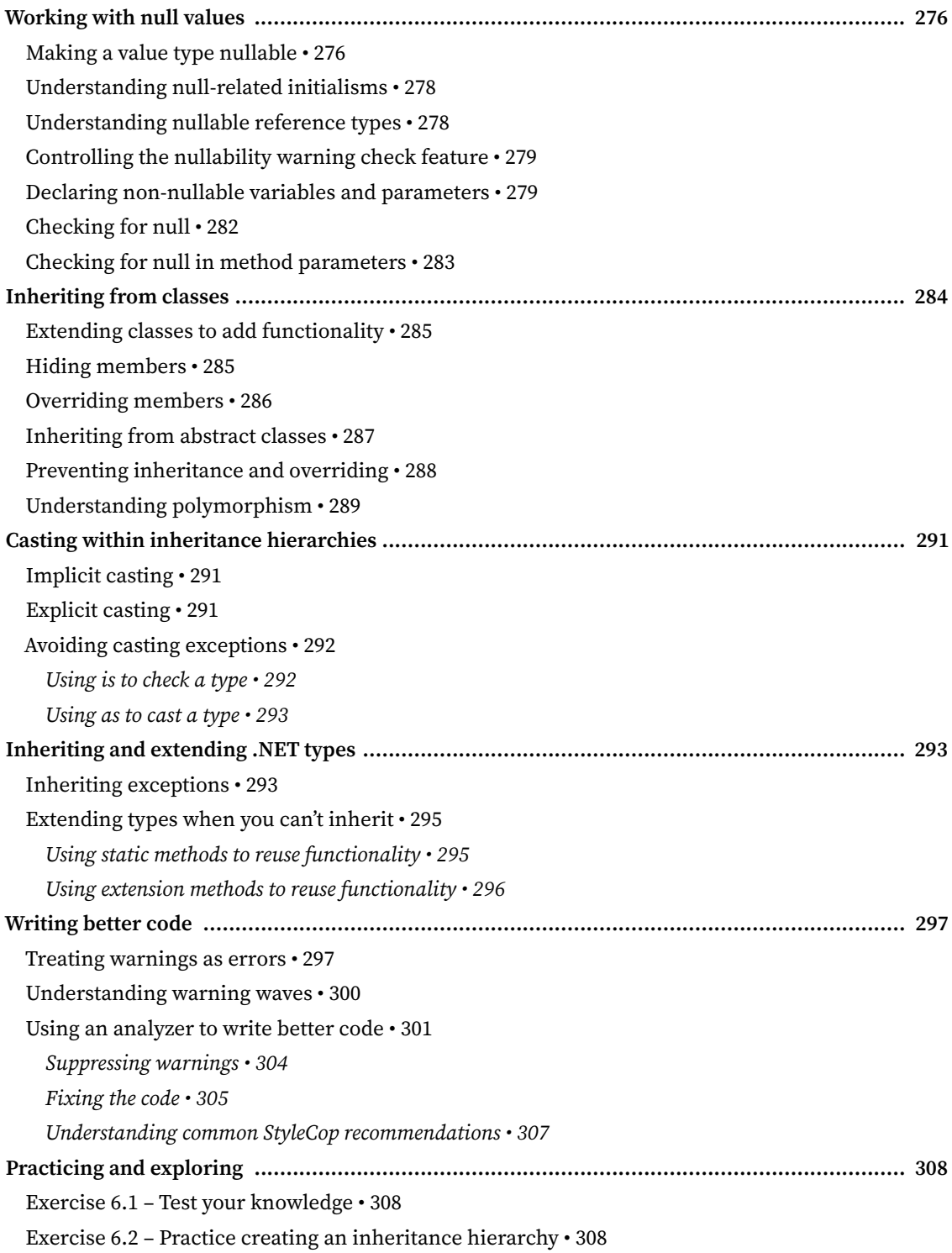

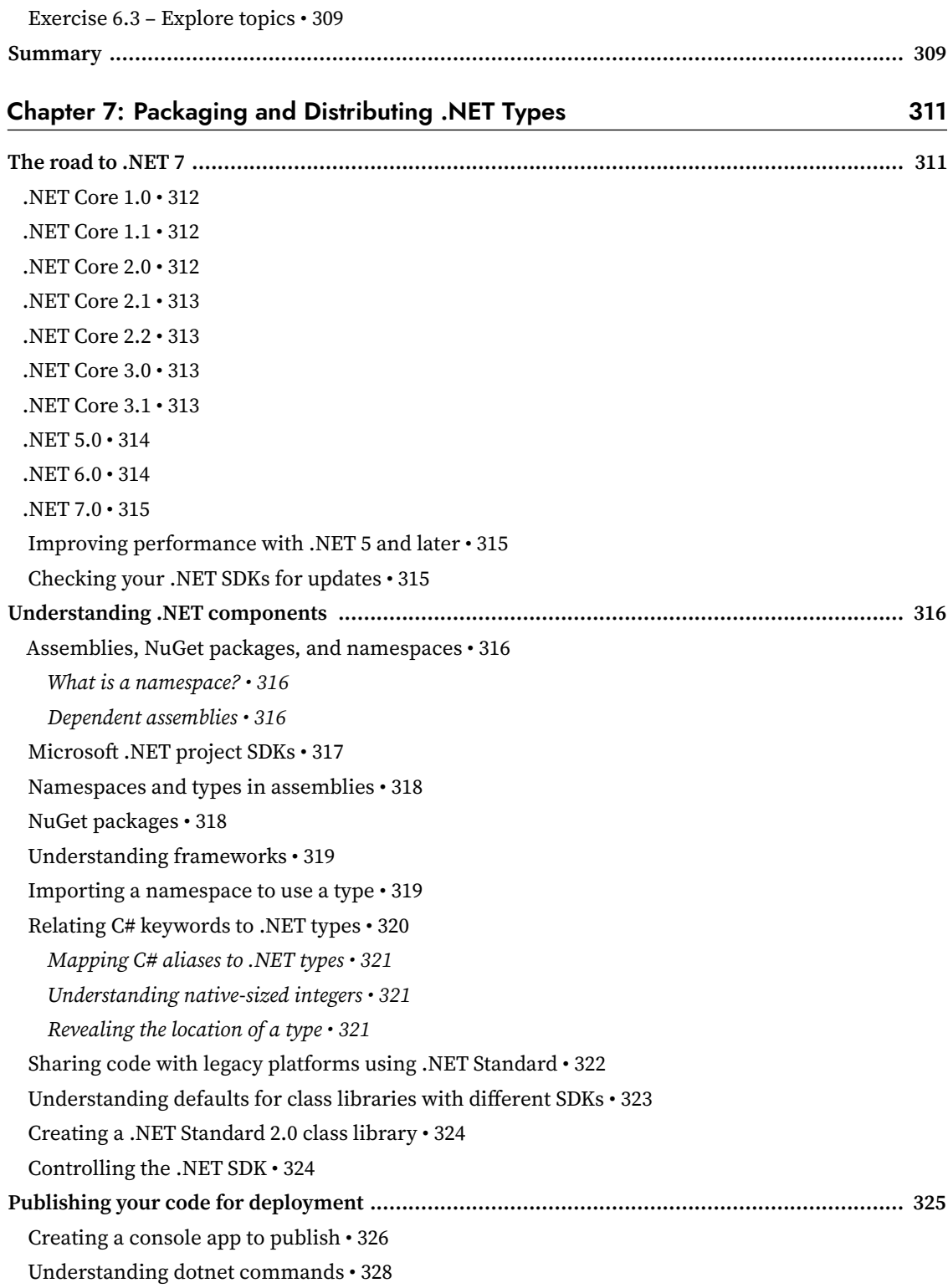

*Creating new projects • 328* Getting information about .NET and its environment • 328 Managing projects • 329 Publishing a self-contained app • 330 Publishing a single-file app • 331 Reducing the size of apps using app trimming • 333 *Enabling assembly-level trimming • 333 Enabling type-level and member-level trimming • 333* **Decompiling .NET assemblies ............................................................................................... 334** Decompiling using the ILSpy extension for Visual Studio 2022 • 334 Viewing source links with Visual Studio 2022 • 338 No, you cannot technically prevent decompilation • 339 **Packaging your libraries for NuGet distribution ..................................................................... 340** Referencing a NuGet package • 340 *Fixing dependencies • 341* Packaging a library for NuGet • 342 *Publishing a package to a public NuGet feed • 344 Publishing a package to a private NuGet feed • 346* Exploring NuGet packages with a tool • 346 Testing your class library package • 347 **Porting from .NET Framework to modern .NET ..................................................................... 348** Could you port? • 348 Should you port? • 349 Differences between .NET Framework and modern .NET • 350 .NET Portability Analyzer • 350 .NET Upgrade Assistant • 350 Using non-.NET Standard libraries • 351 **Working with preview features ............................................................................................. 352** Requiring preview features • 353 Enabling preview features • 353 **Practicing and exploring ...................................................................................................... 353** Exercise 7.1 – Test your knowledge • 353 Exercise 7.2 – Explore topics • 354 Exercise 7.3 – Explore PowerShell • 354 **Summary ............................................................................................................................. 354**

#### Chapter 8: Working with Common .NET Types 355

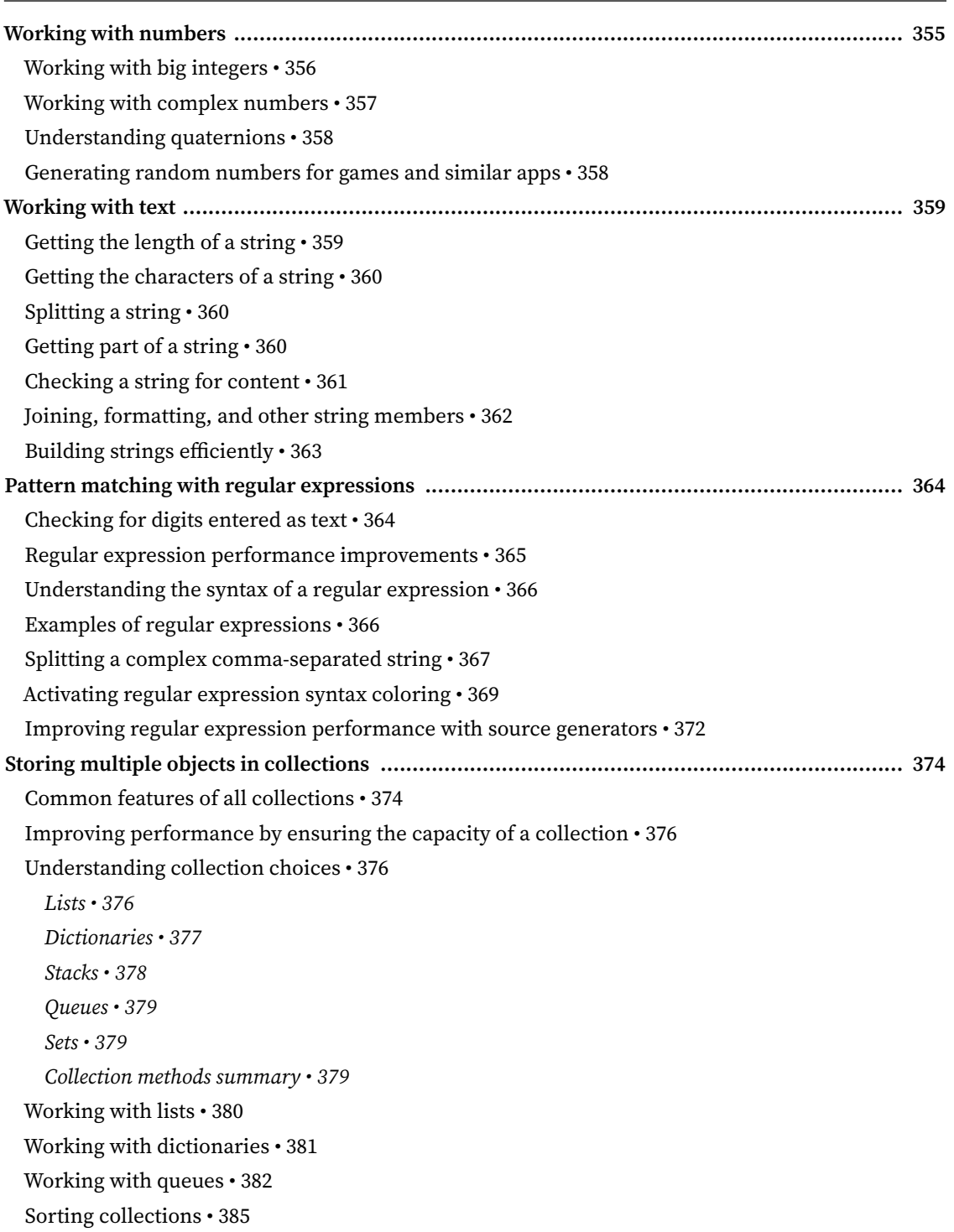

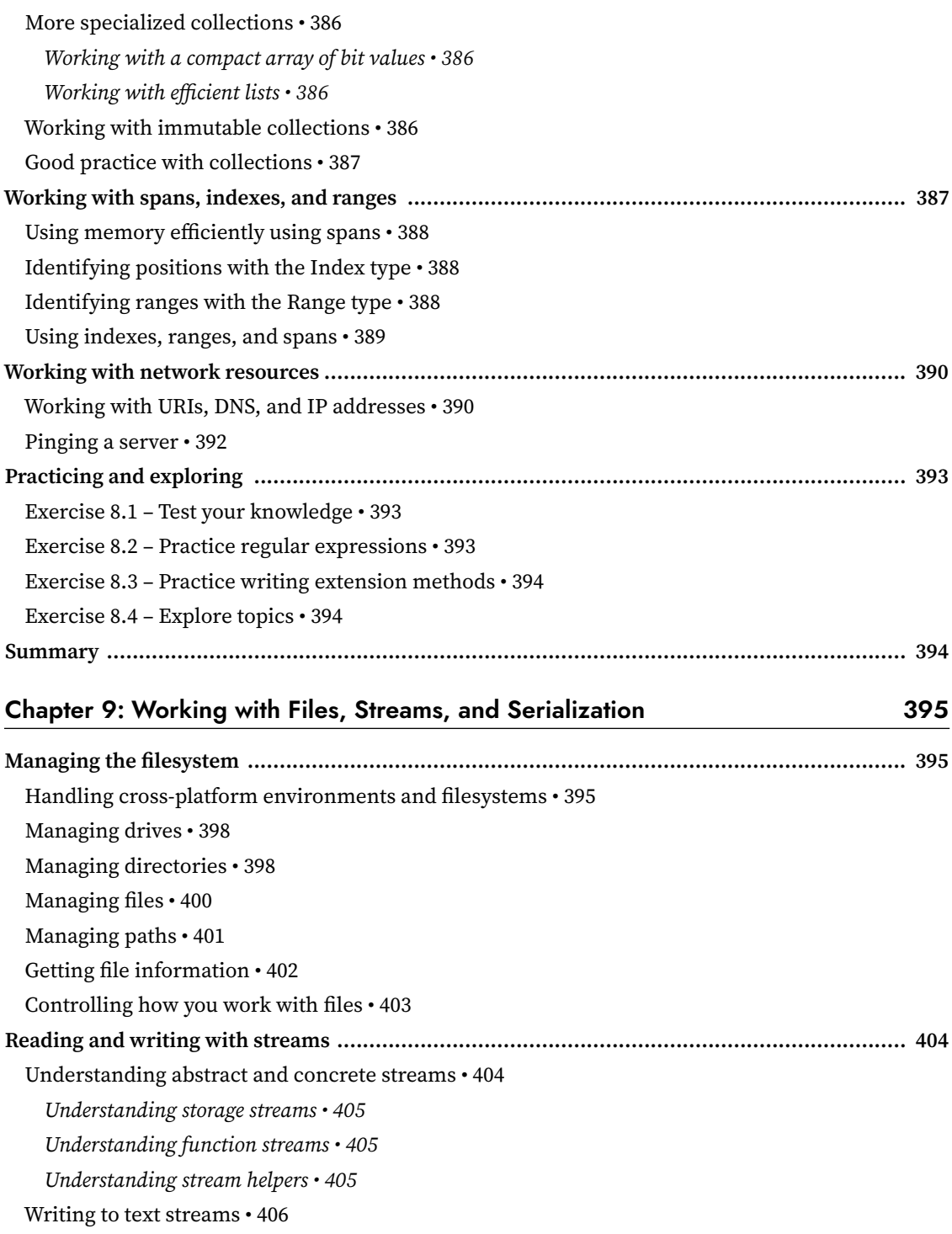

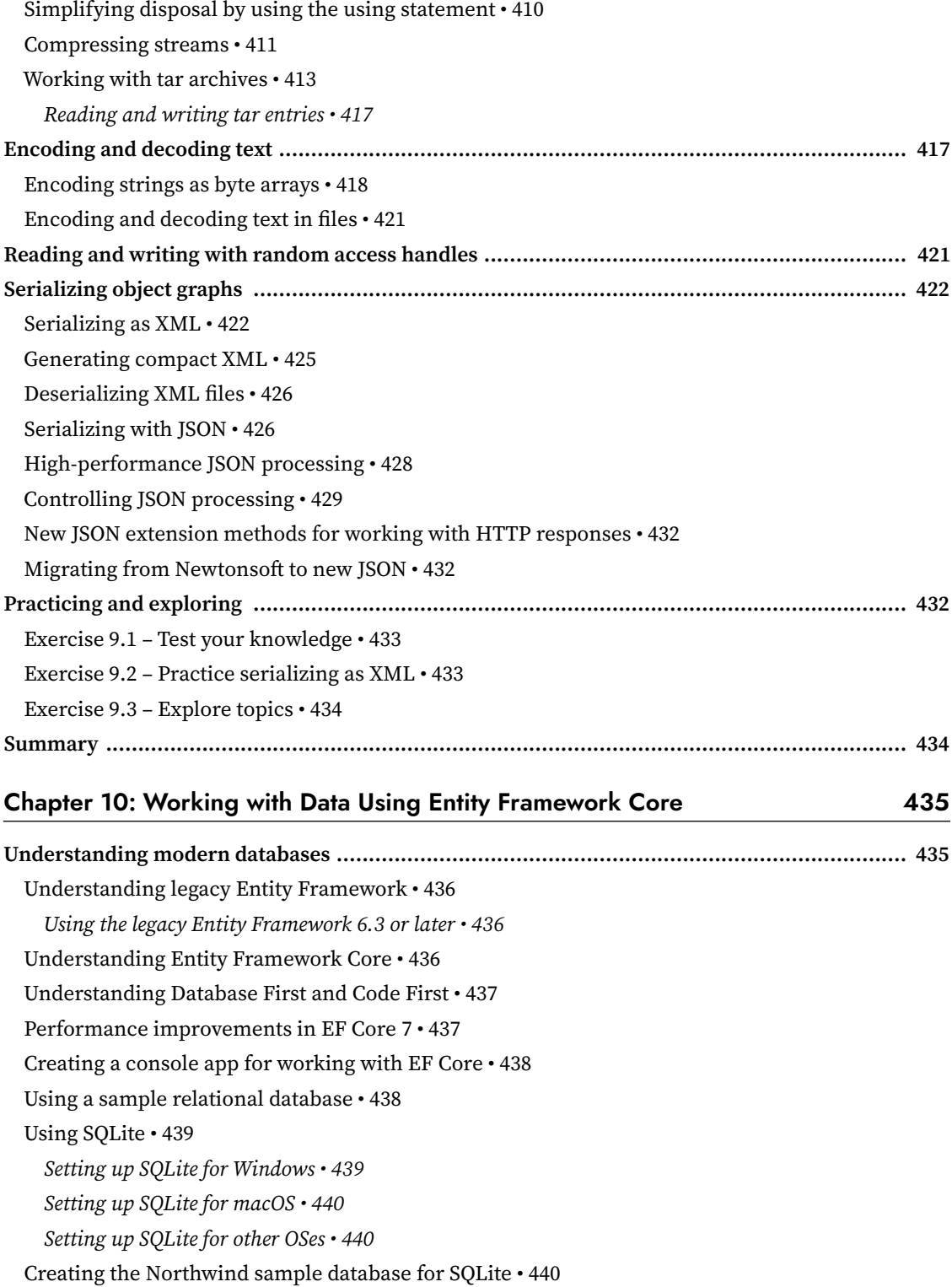

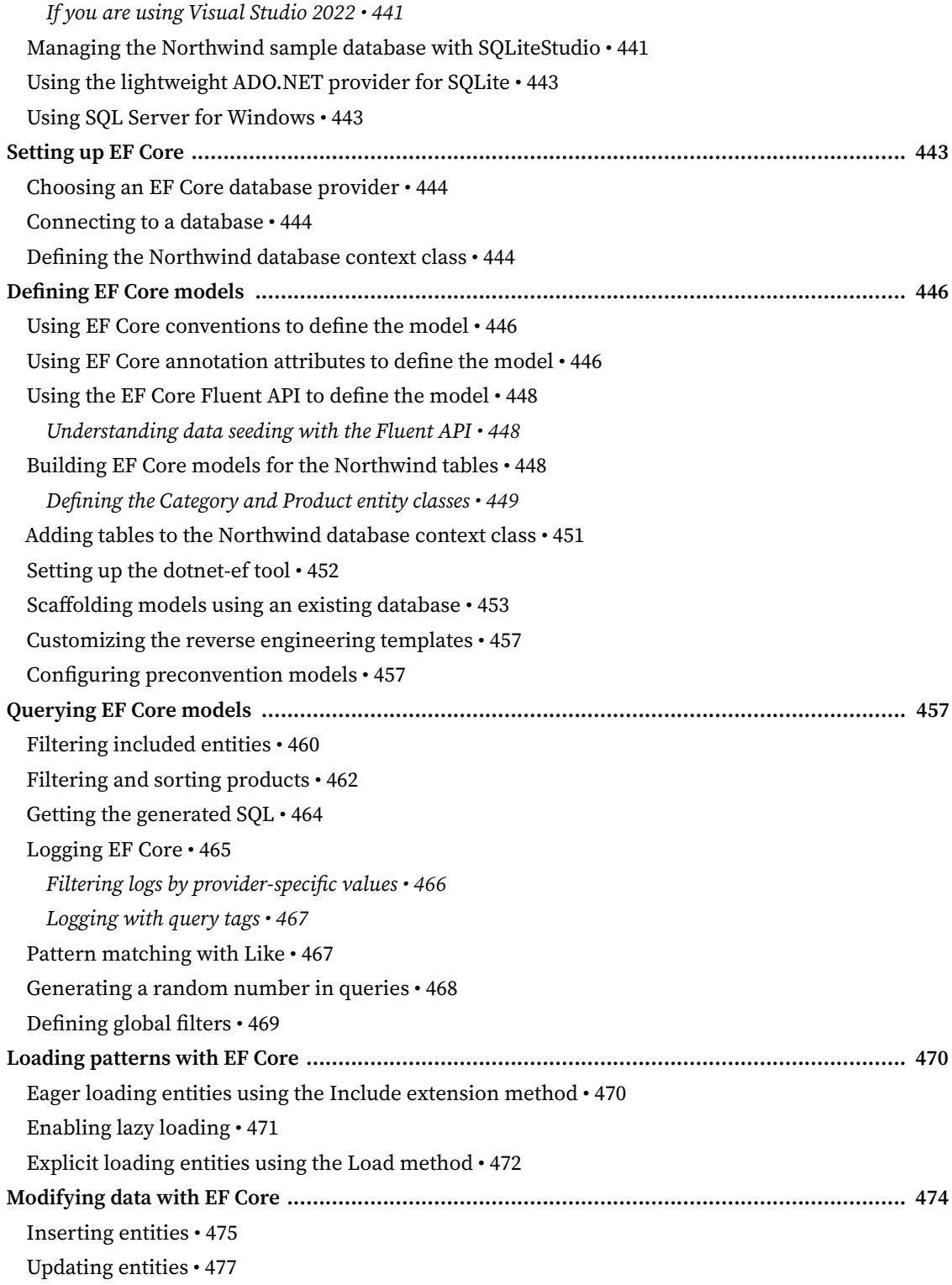

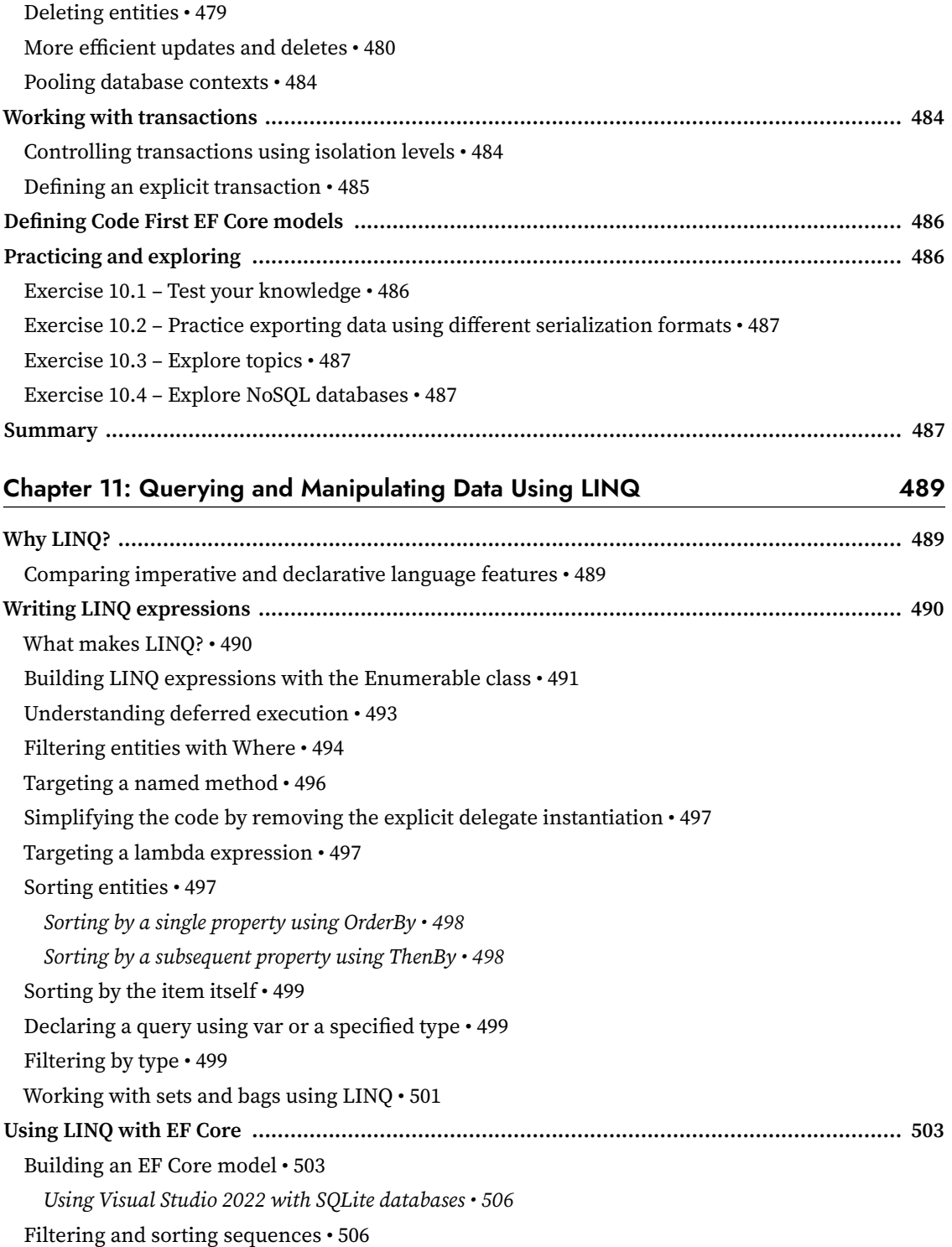

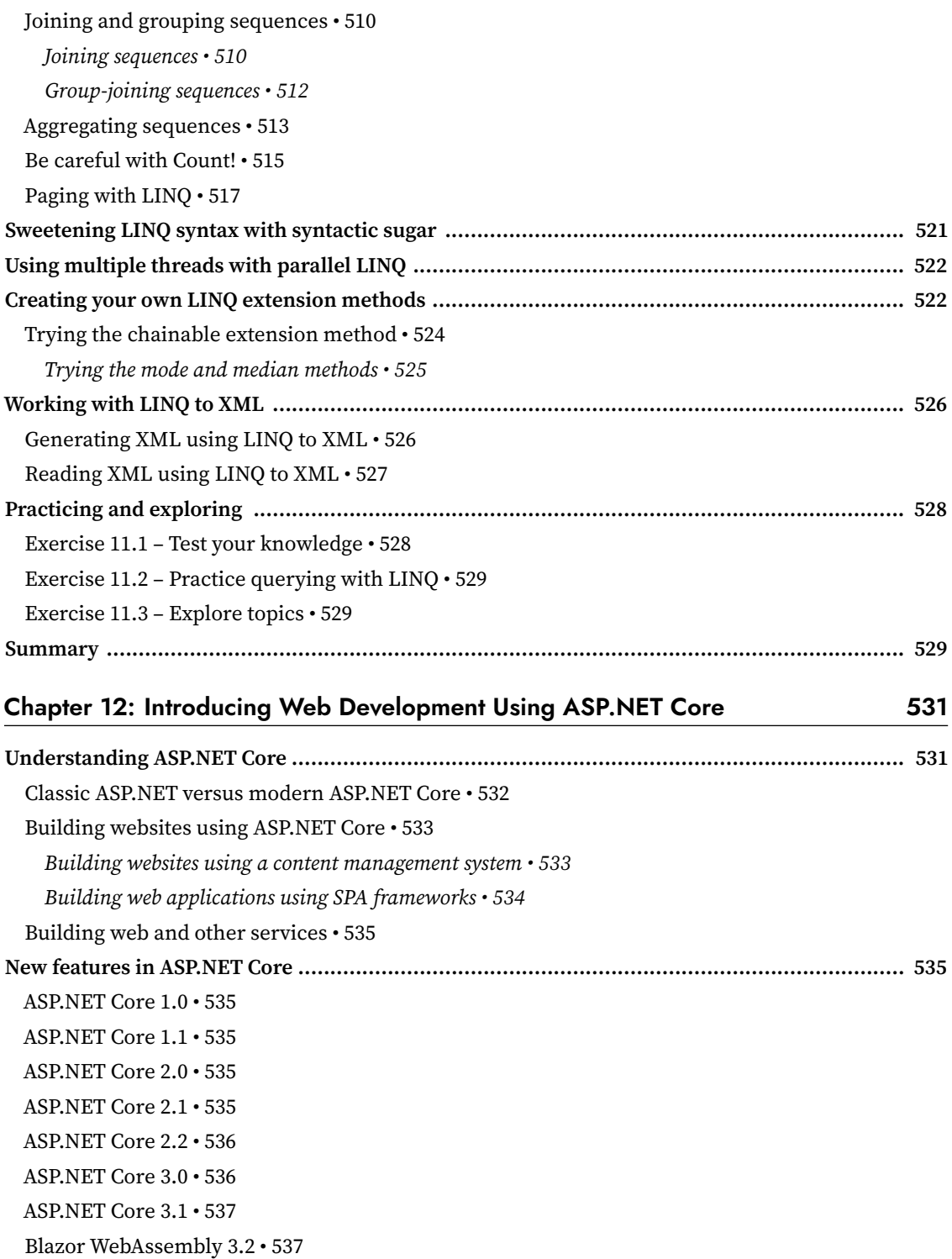

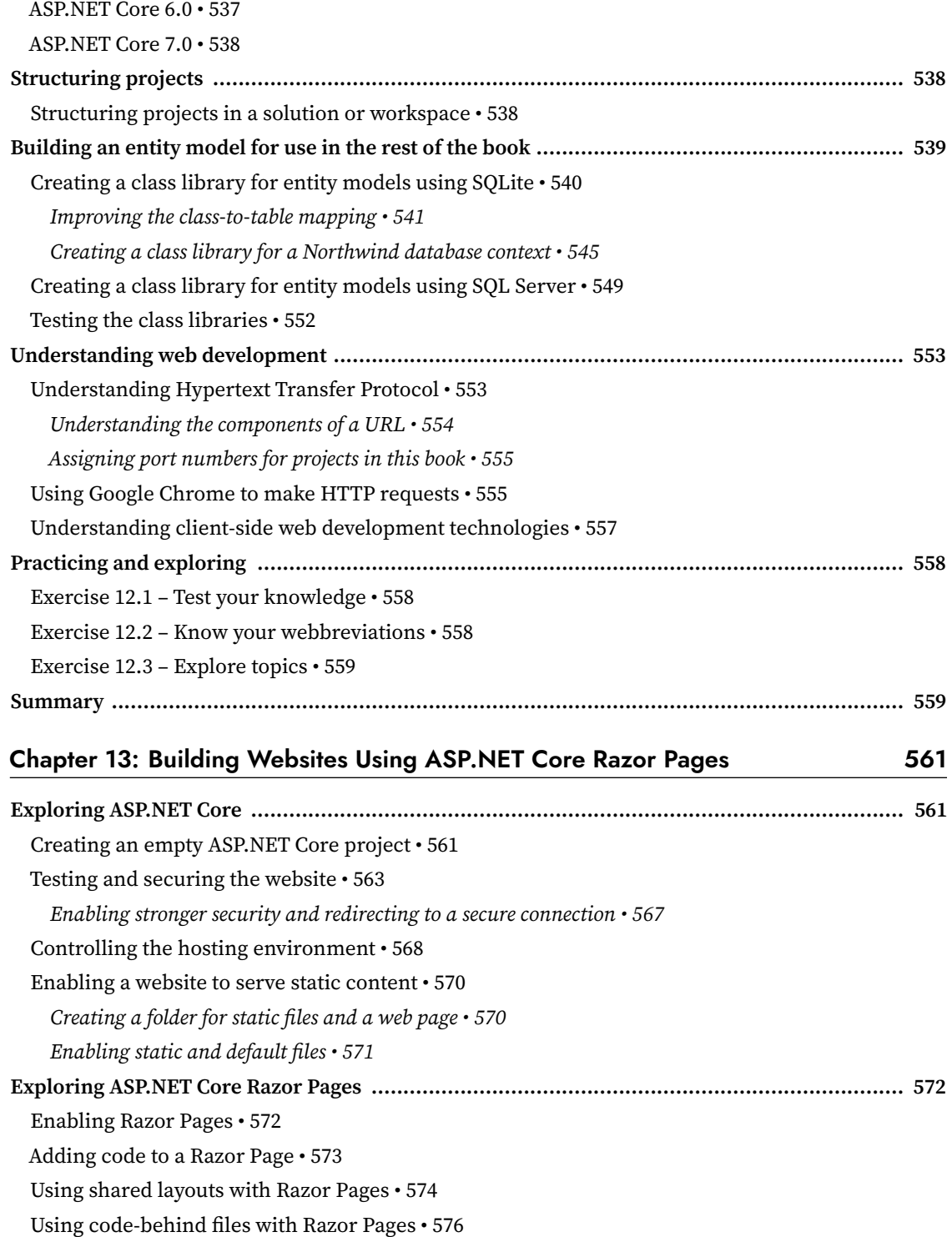

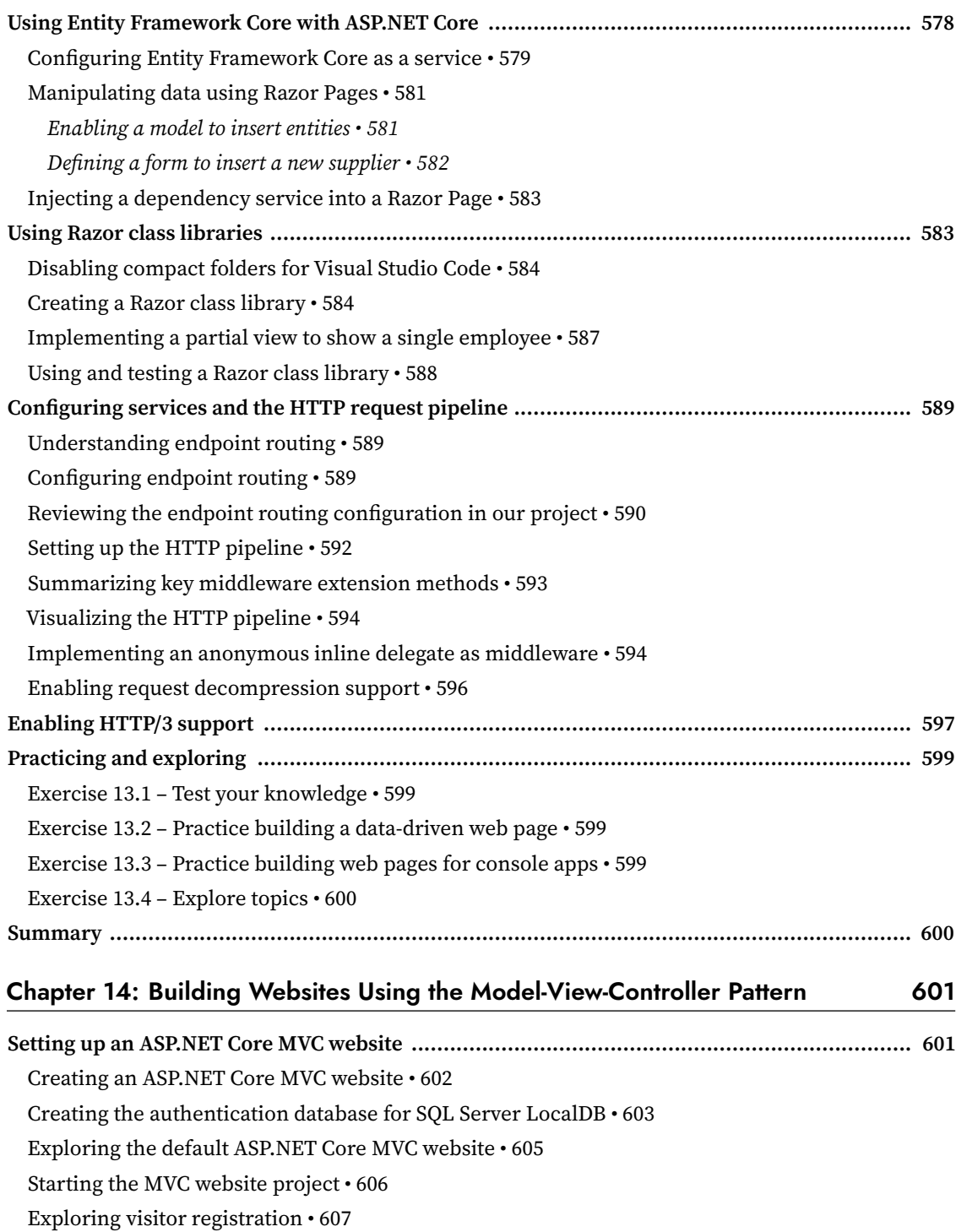

Reviewing an MVC website project structure • 608

Reviewing the ASP.NET Core Identity database  $\boldsymbol{\cdot}$  610

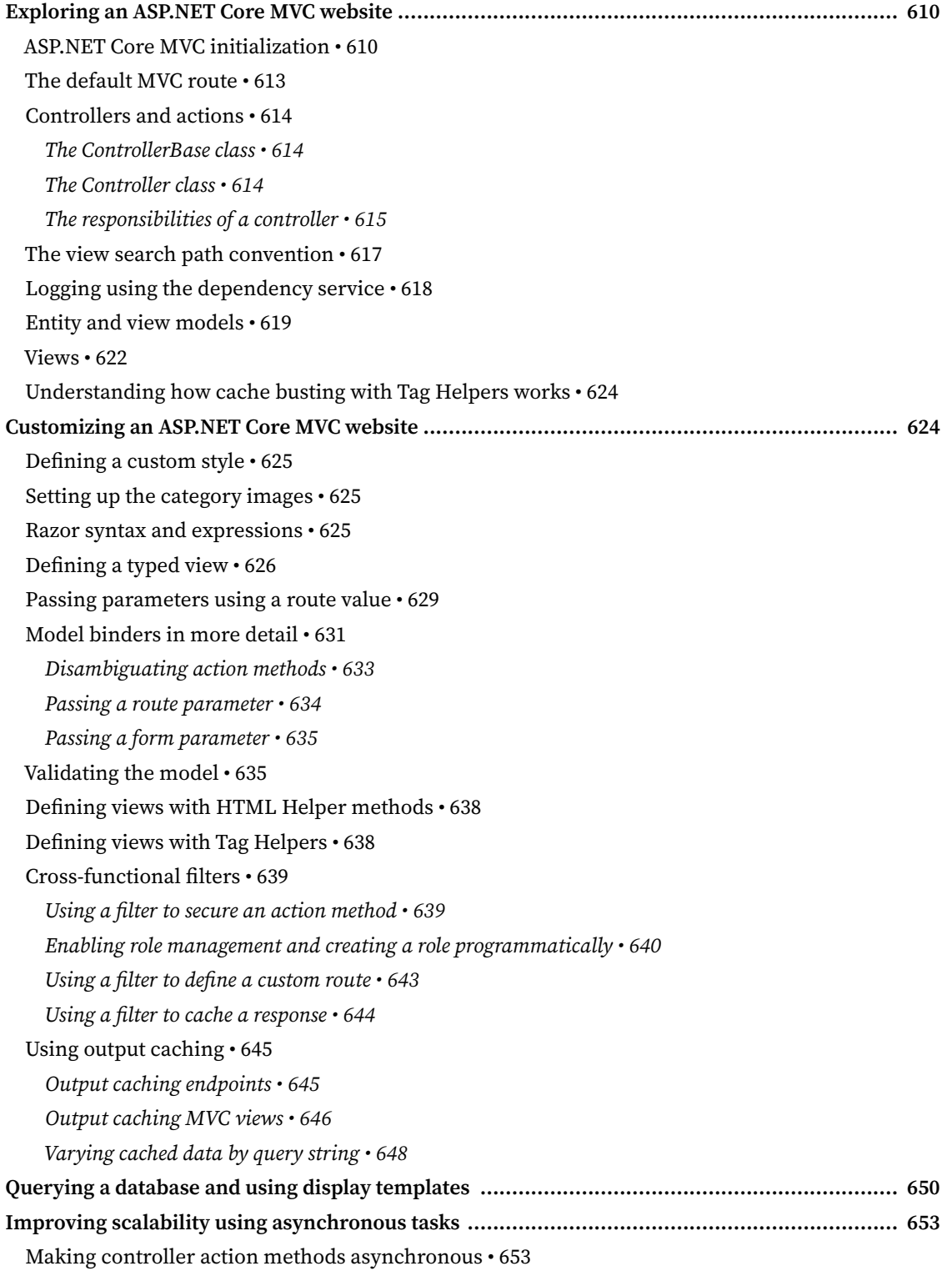

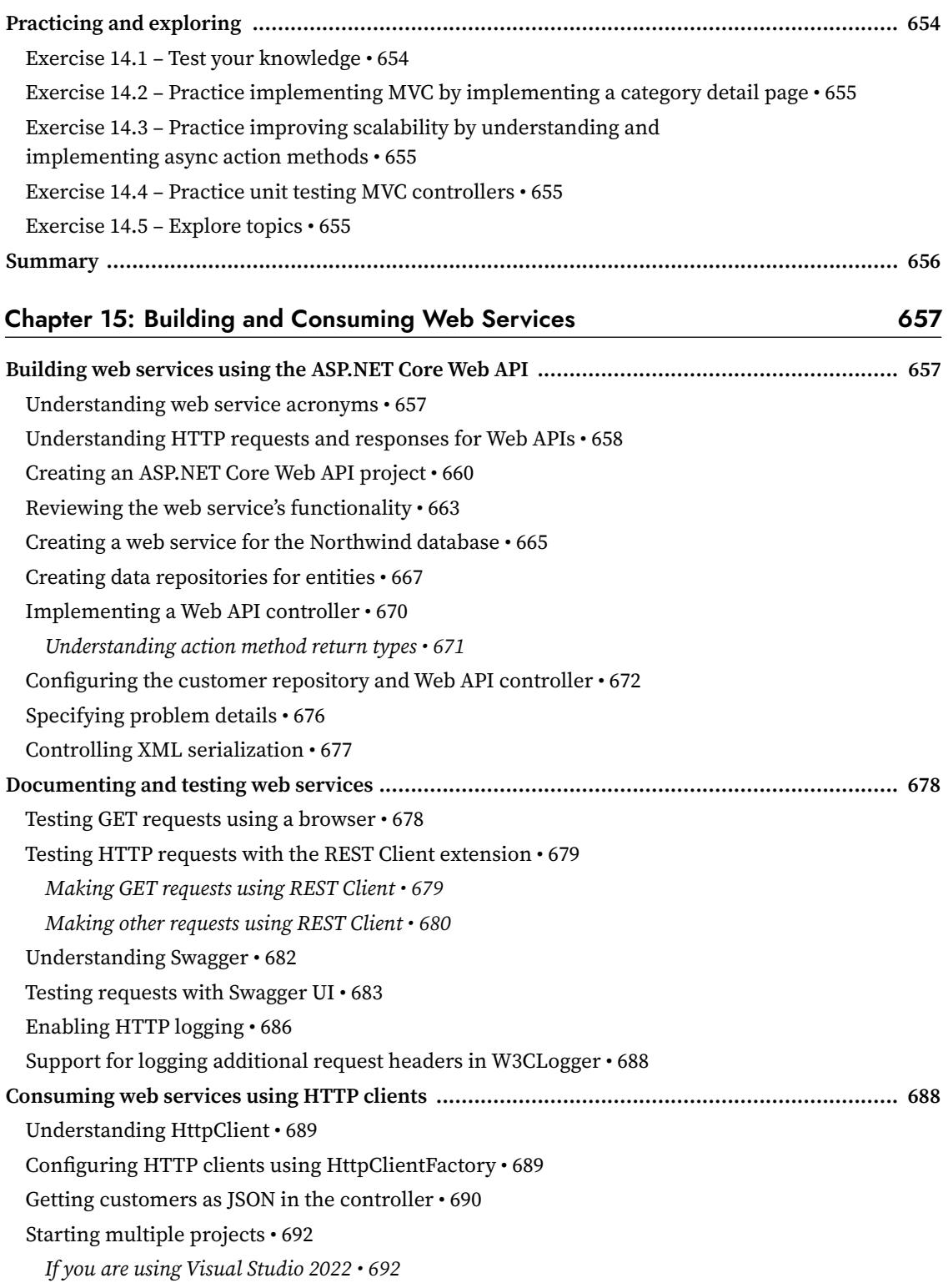

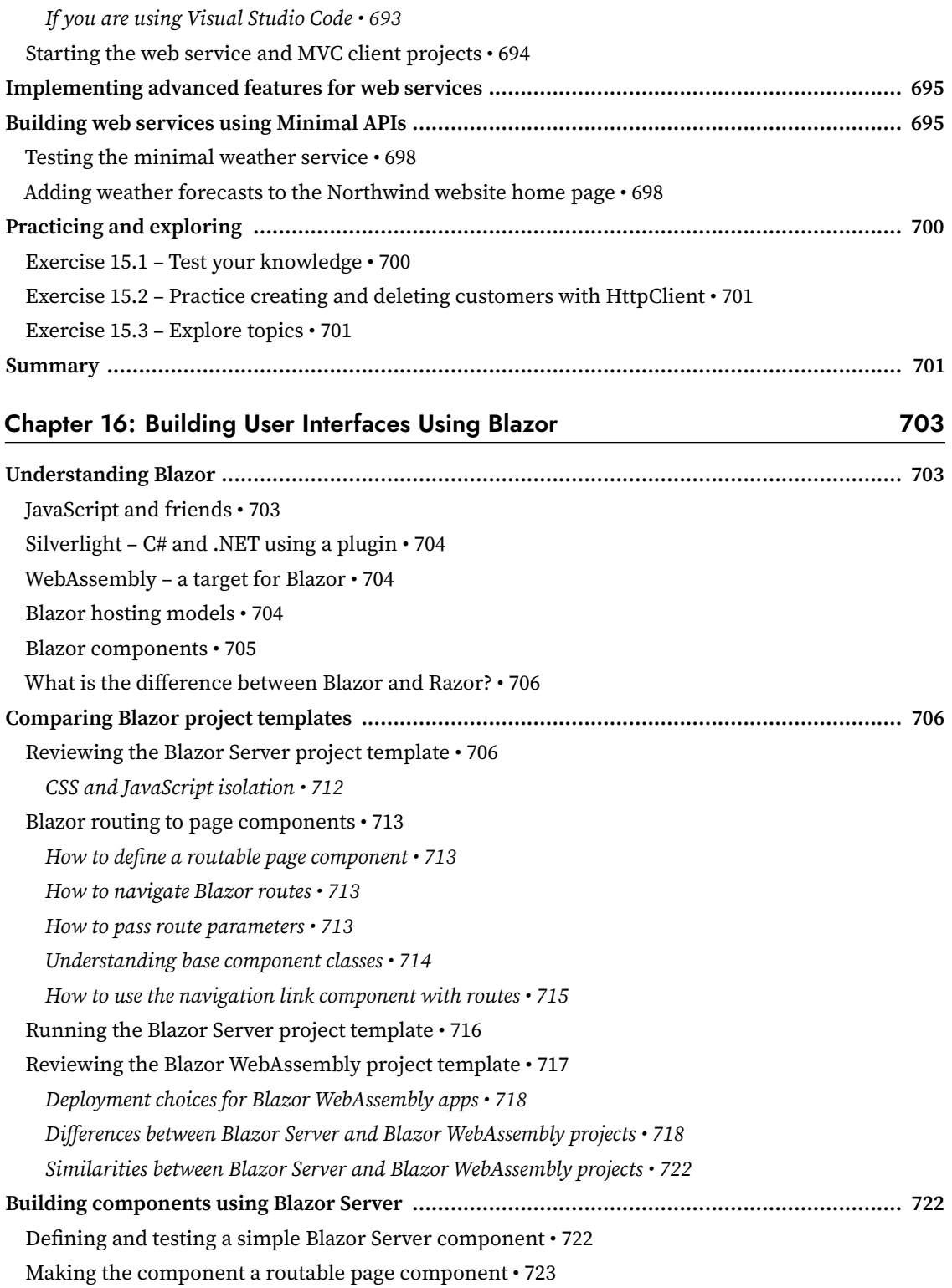

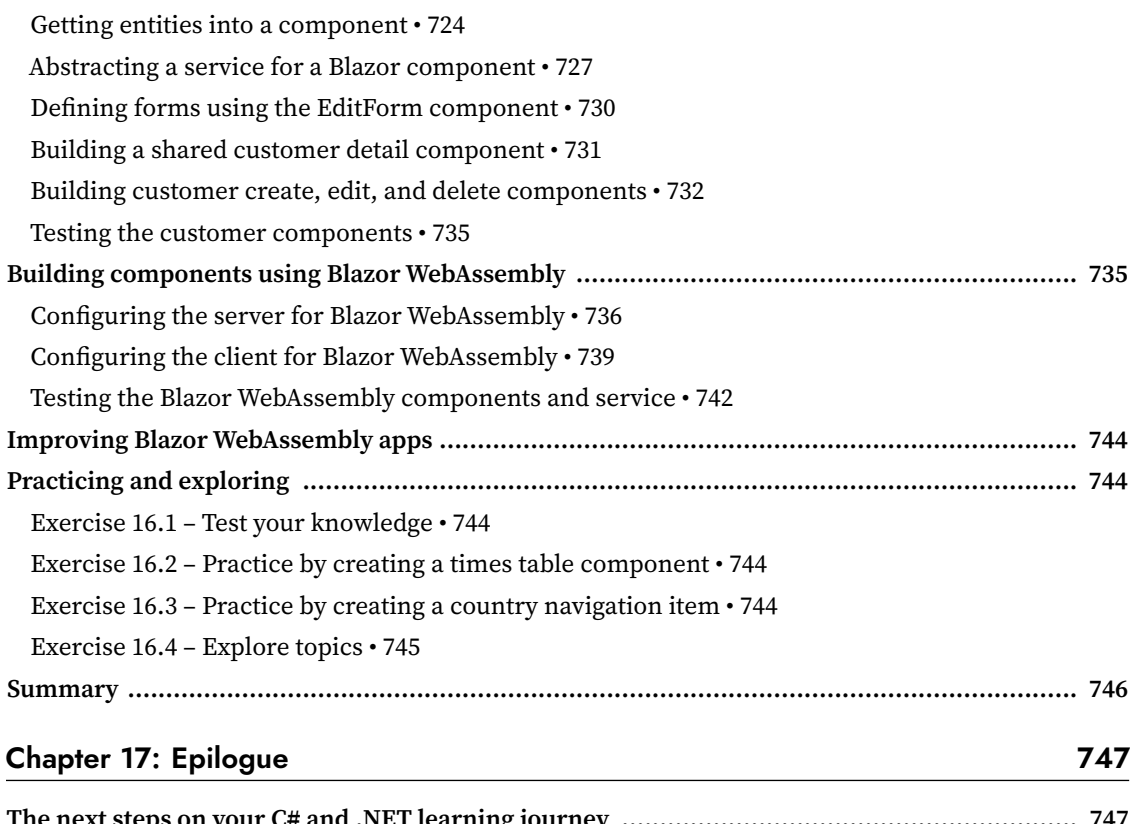

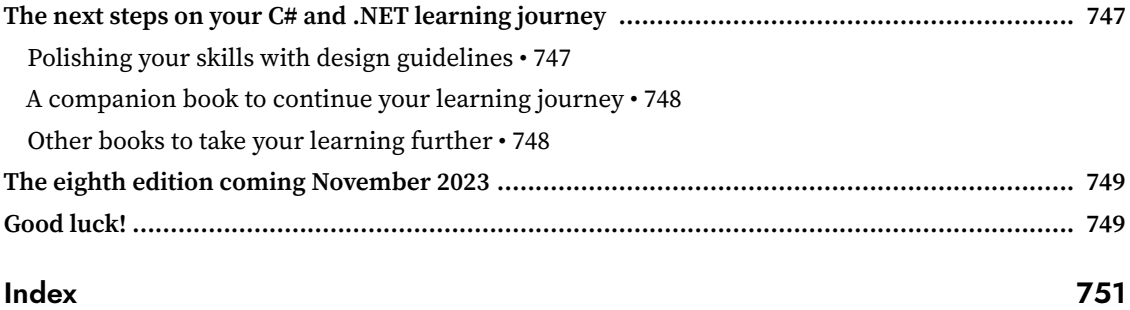